# **JSR168Portlet**

## **Basics**

JSR168 defines API for writing portable (across portal implementations) portlets in Java, and is similar (and related) to the Servlets spec.

To implement JSR168 Portlet using Cocoon, JSR168 Environment is introduced.

If you are looking for a way to run a cocoon web app as a JSR168 portlet in a JSR168 portlet container see [CocoonAppAsJSR168Portlet](https://cwiki.apache.org/confluence/display/COCOON/CocoonAppAsJSR168Portlet).

– [BastianBowe](#) 03.02.05

#### **Environment**

JSR168 environment for Cocoon maps Portlet primitives onto Cocoon primitives. Most of the time mapping is obvious:

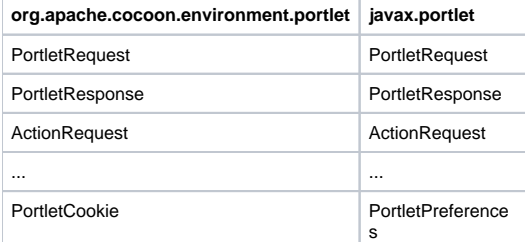

But there are times when it is not so obvious. Let's look at PortletRequest:

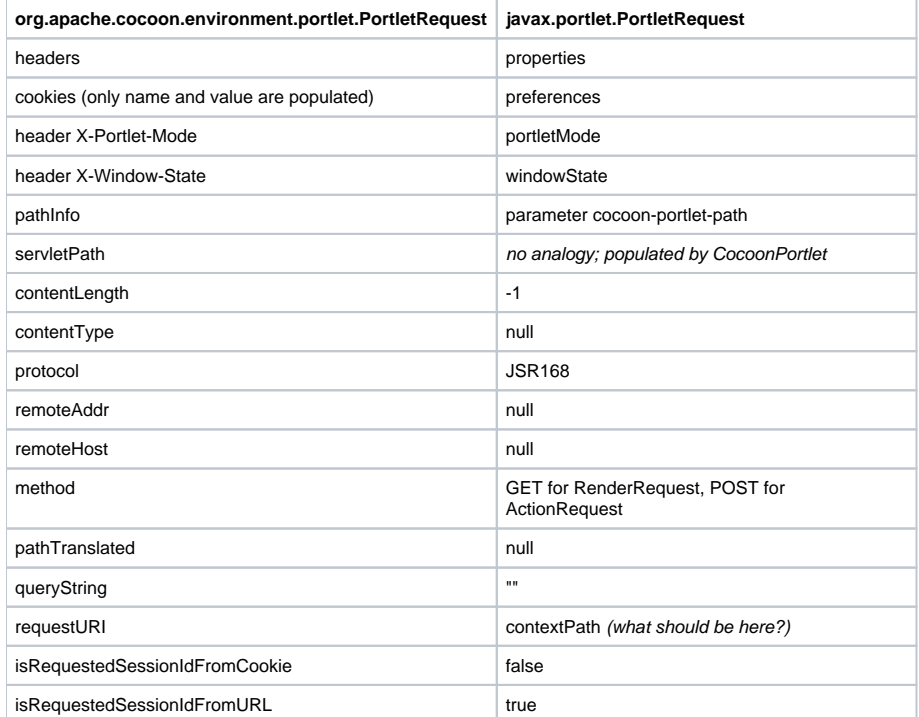

The rest of Request interface methods are mapped 1:1 to corresponding PortletRequest methods (no surprises).

### **Deployment**

This example documents how to install the R'\*\_ssPortlet found at [Portlet Open Source Trading Site](http://sourceforge.net/projects/portlet-opensrc). You'll need:

- jars (found in webapps/WEB-INF/lib of your Cocoon build):
	- <sup>o</sup> The pluto jar (pluto-1.0.1-rc1.jar in release 2.1.6).
	- $\circ$  portlet-api-1.0.jar.

Move these two jars into a library shared across web applications in your servlet container. In Tomcat this should be \$CATALINA\_BASE/shared/lib however as of release 5.0.28 this did not work and the jars need to be placed in \$CATALINA\_HOME/common/lib.

On Tomcat, Cocoon must be configured to allow access to other web applications. This is enabled by creating a configuration file with crossContext="true" specified. For Tomcat release 5.0, this is documented at [Server Configuration Reference.](http://jakarta.apache.org/tomcat/tomcat-5.0-doc/config/context.html) An example configuration file might look like:

```
<Context path="/cocoon" docBase="${catalina.home}/webapps/cocoon"
        debug="0" crossContext="true">
</Context>
```
Unjar R\_**'ssPortlet.war into an exploded web application directory in the servlet container (i.e. webapps/R'**\_ssPortlet in Tomcat).

web.xml - Replace the web.xml with the following for Tomcat:

```
<?xml version="1.0" encoding="UTF-8"?>
<!DOCTYPE web-app PUBLIC "-//Sun Microsystems, Inc.//DTD Web Application 2.3//EN"
                          "http://java.sun.com/dtd/web-app_2_3.dtd">
<web-app>
  <!-- Servlet Configuration ========================================== -->
   <servlet>
    <servlet-name>RssPortlet</servlet-name>
    <display-name>Pluto wrapper for RssPortlet</display-name>
   <servlet-class>org.apache.pluto.core.PortletServlet</servlet-class>
    <init-param>
      <param-name>portlet-guid</param-name>
       <param-value>RssPortlet.RssPortlet</param-value>
     </init-param>
    <init-param>
      <param-name>portlet-class</param-name>
       <param-value>com.plumtree.portlet.portlets.RssPortlet</param-value>
    </init-param>
  </servlet>
  <!-- URL space mappings ============================================= -->
  <servlet-mapping>
    <servlet-name>RssPortlet</servlet-name>
    <url-pattern>/*</url-pattern>
  </servlet-mapping>
</web-app>
```
#### To integrate the portlet into the Cocoon sample site:

copletdata/portal.xml:

```
After the C_*'ocoonPortlet definition add:
    <coplet-data id="RssPortlet" name="standard">
       <title>RssPortlet</title>
       <coplet-base-data>Portlet</coplet-base-data>
       <attribute>
          <name>portlet</name>
          <value xsi:type="java:java.lang.String" xmlns:xsi="http://www.w3.org/2001/XMLSchema-instance"
>RssPortlet.RssPortlet</value>
       </attribute>
       <attribute>
          <name>buffer</name>
          <value xsi:type="java:java.lang.Boolean" xmlns:xsi="http://www.w3.org/2001/XMLSchema-instance">true<
/value>
       </attribute>
    </coplet-data>
```
copletinstancedata/portal.xml: After the C'\*\_ocoonPortlet definition add:

```
 <coplet-instance-data id="RssPortlet" name="standard">
  <coplet-data>RssPortlet</coplet-data>
 </coplet-instance-data>
```
#### layout/portal.xml: After the C\_\*'ocoonPortlet item definition add:

<item>

```
 <coplet-layout name="coplet" layout-renderer-name="portlet-window">
    <coplet-instance-data>RssPortlet</coplet-instance-data>
  </coplet-layout>
\langleitem\rangle
```